## **José OUIN**

Ingénieur INSA Toulouse Ancien élève de l'ENS Cachan Professeur Agrégé de Génie civil Professeur Agrégé de Mathématiques

## Mathématiques pour le BUT Génie civil – Construction durable

## **BUT 3ème année**

## **Rappels de cours et exercices corrigés**

BUT, BTS, Licence.

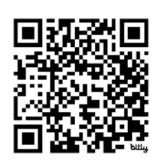

### Du même auteur aux Editions Ellipses et Educalivre

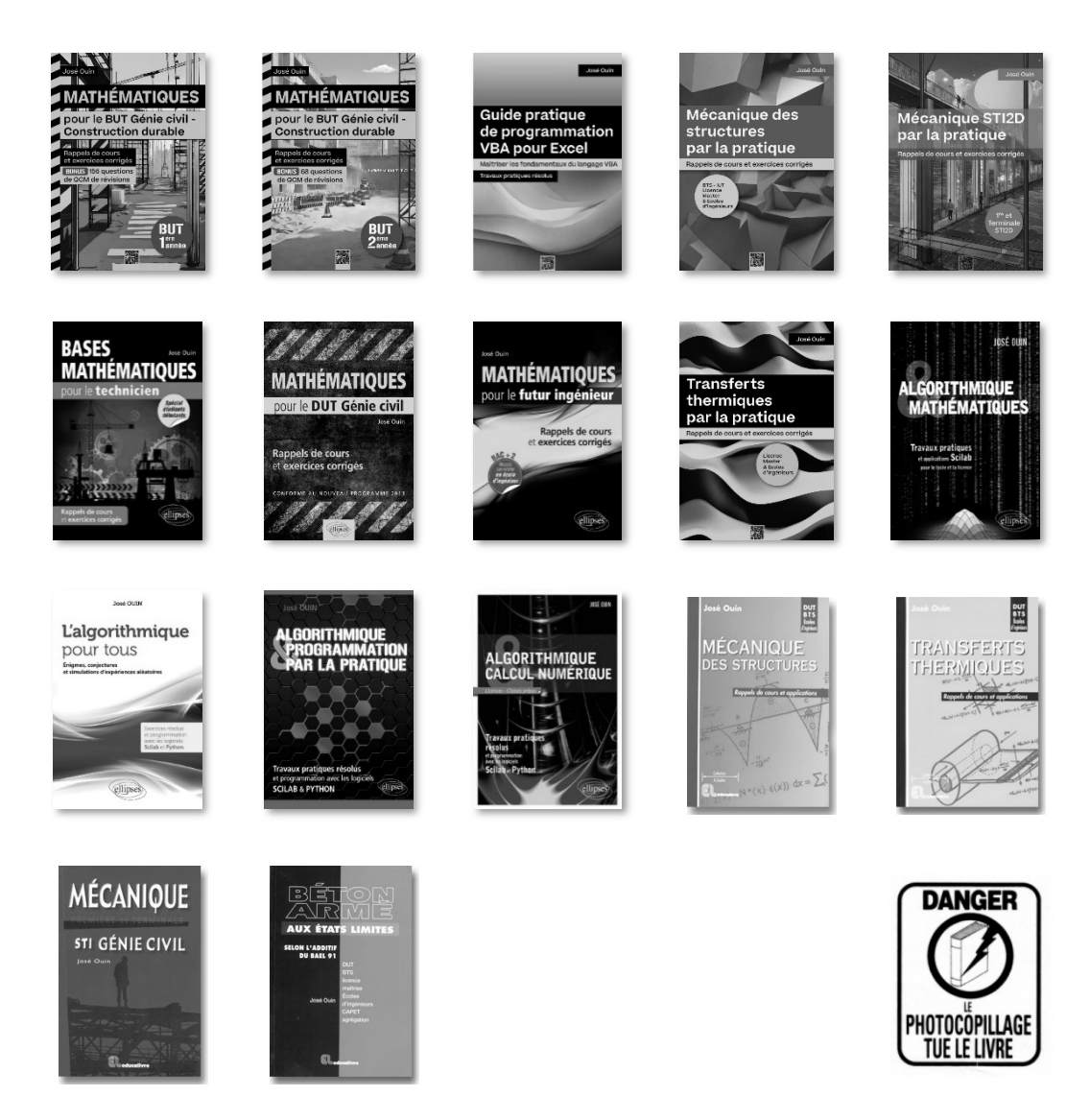

### ISBN : 978-2-9592760-8-8 José OUIN – 2024 – https://www.joseouin.fr

Tous droits de traduction, de reproduction et d'adaptation réservés pour tous pays.

La loi du 11 mars 1957 n'autorisant, aux termes des alinéas 2 et 3 de l'article 41, d'une part, que les "copies ou reproductions strictement réservées à l'usage privé du copiste et non destinées à une utilisation collective" et, d'autre part, que les analyses et les courtes citations dans un but d'exemple et d'illustration, "toute représentation ou reproduction intégrale, ou partielle, faite sans le consentement de l'auteur ou de ses ayants droit ou ayant cause, est illicite" (alinéa 1er de l'article 40).

Cette représentation ou reproduction, par quelque procédé que ce soit, sans autorisation de l'auteur ou du Centre français du droit de copie (20, rue des Grands-Augustins 75006 Paris), constituerait donc une contrefaçon sanctionnée par les articles 425 et suivants du Code pénal.

### **Avant-Propos**

Dans le domaine exigeant du Génie civil, les mathématiques jouent un rôle essentiel, fournissant les outils nécessaires à la compréhension et à la résolution de problèmes complexes. Pour les étudiants en BUT Génie civil – Construction durable, consolider leurs bases en mathématiques appliquées est une étape cruciale dans leur formation.

Cet ouvrage, conçu avec une attention particulière à la rigueur et à la clarté, vise à accompagner les étudiants tout au long de leur parcours académique. En rassemblant des rappels de cours clairs et des exercices résolus et détaillés, il offre un support méthodique pour aborder les concepts fondamentaux et leur application pratique dans le domaine du Génie civil.

Ce livre constitue le troisième volet d'une série de trois ouvrages destinés aux étudiants en première, deuxième et troisième année du BUT Génie civil – Construction durable. Chaque ouvrage est conçu pour correspondre au niveau spécifique de l'étudiant et pour fournir une progression cohérente dans l'apprentissage des mathématiques appliquées.

Je suis convaincu que cet ouvrage saura répondre aux attentes des étudiants et des enseignants en offrant un soutien indispensable pour consolider leurs bases en mathématiques. Que ce livre soit un compagnon de route fiable dans leur quête de connaissances et un maillon essentiel dans la chaîne de leur succès académique.

José OUIN

**Présentation détaillée des trois ouvrages suivants :** 

### Mathématiques pour le BUT Génie civil – Construction durable

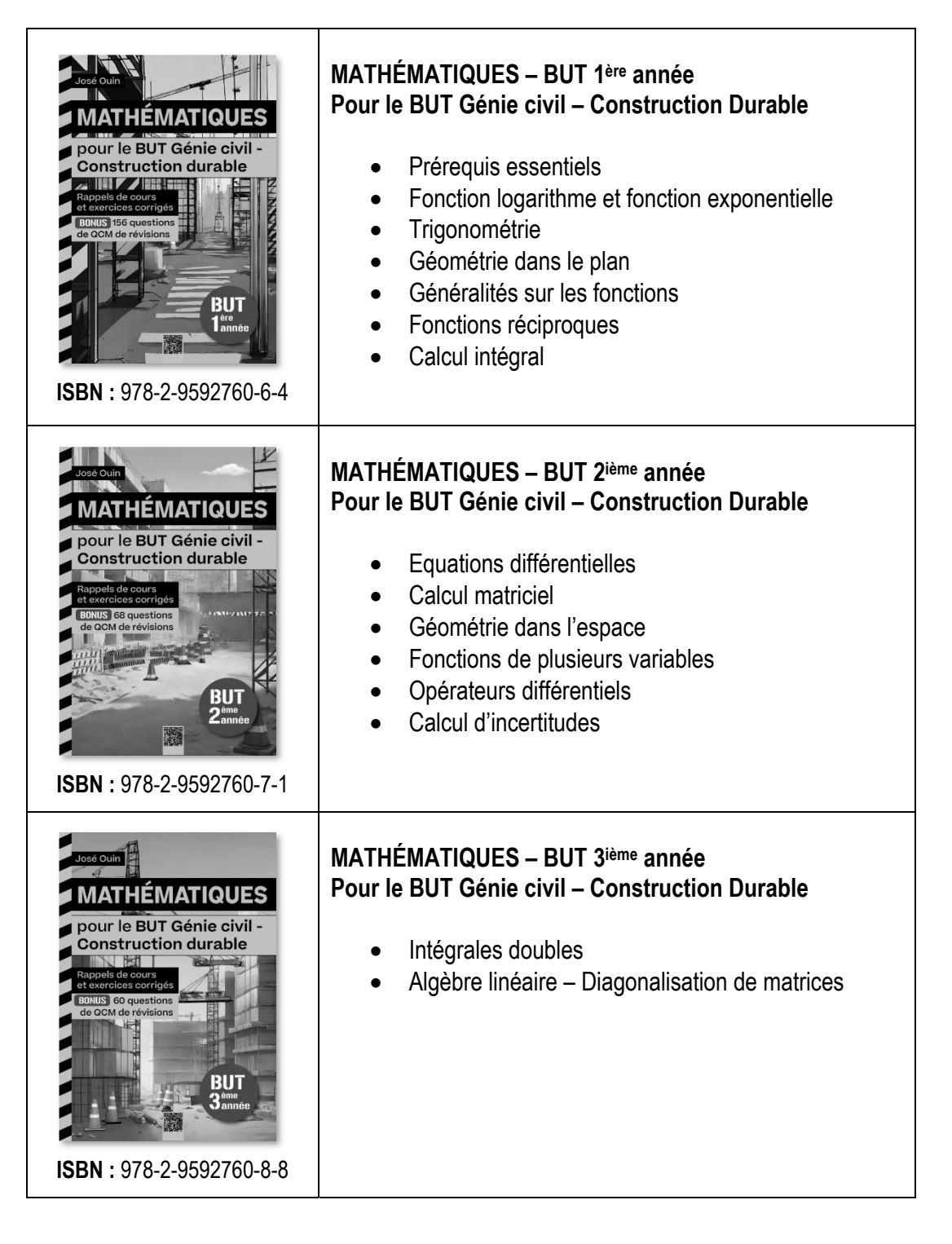

## Table des matières

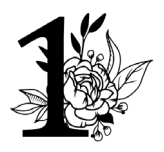

# **Première partie<br>Intégrales doubles**

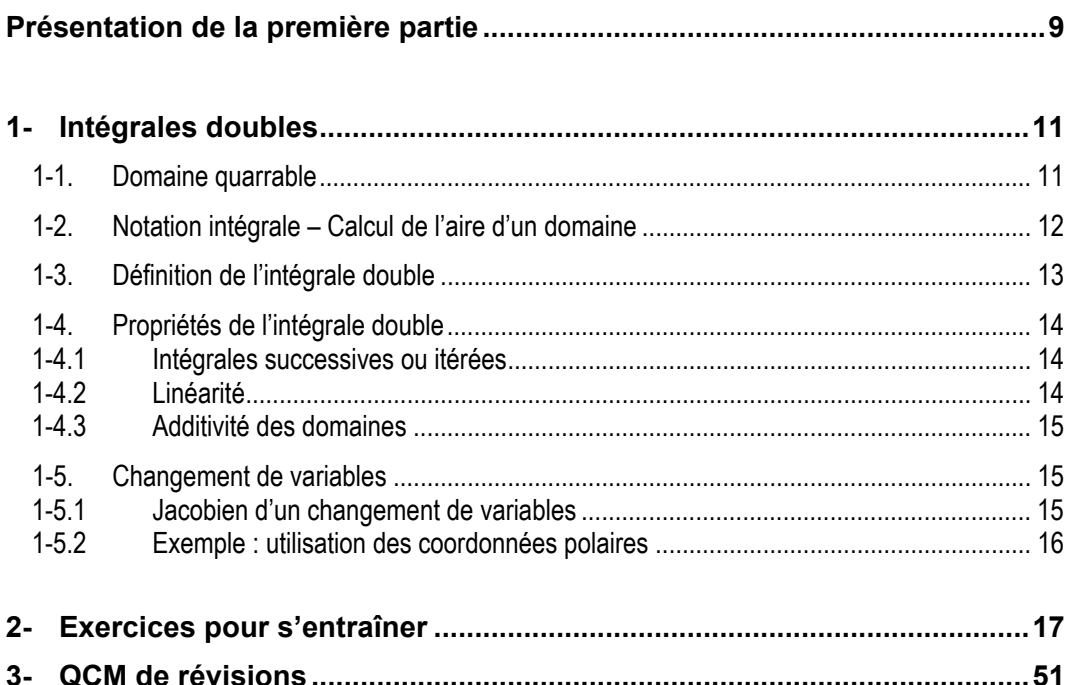

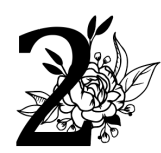

## Deuxième partie

## Algèbre linéaire - Diagonalisation de matrices

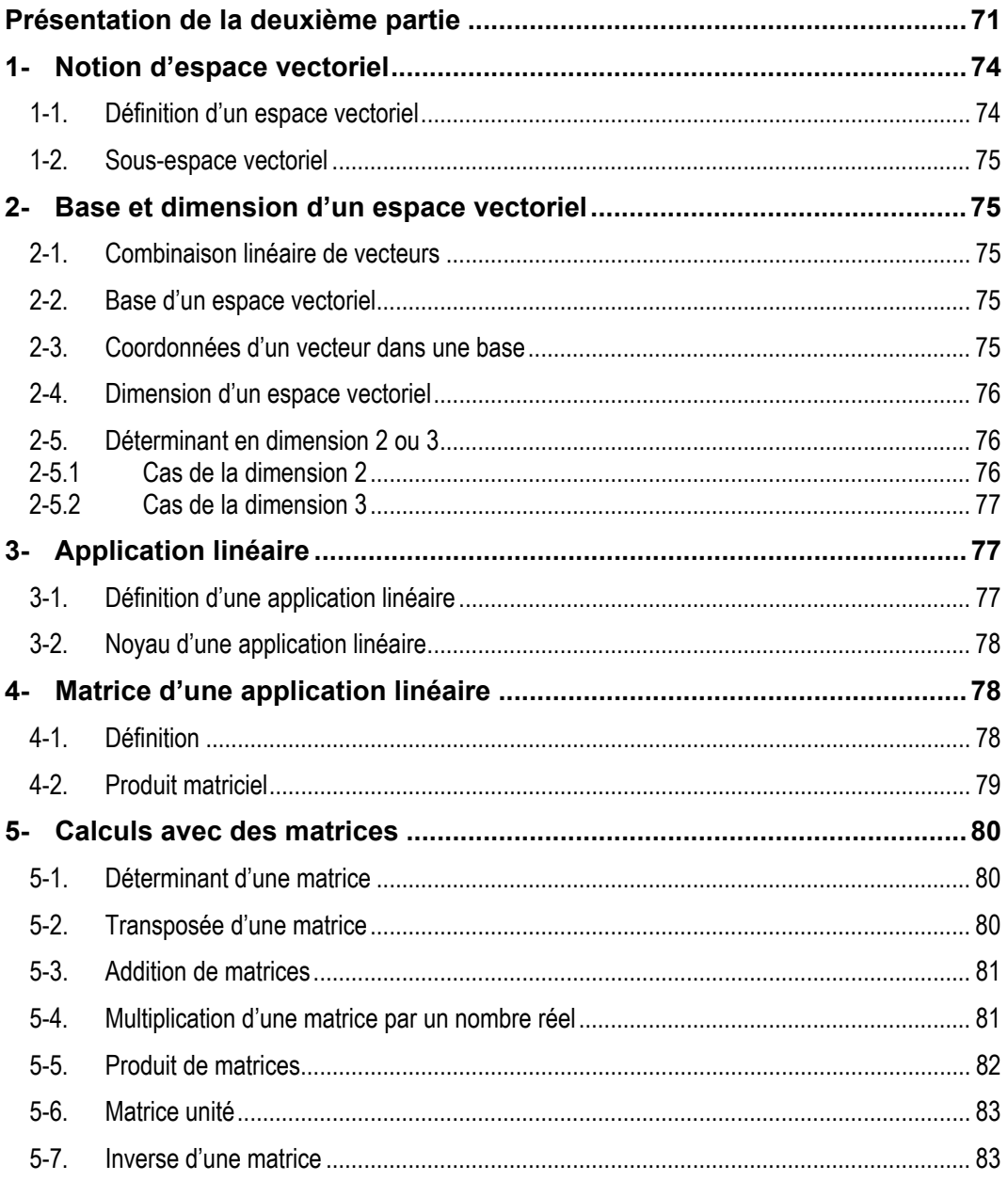

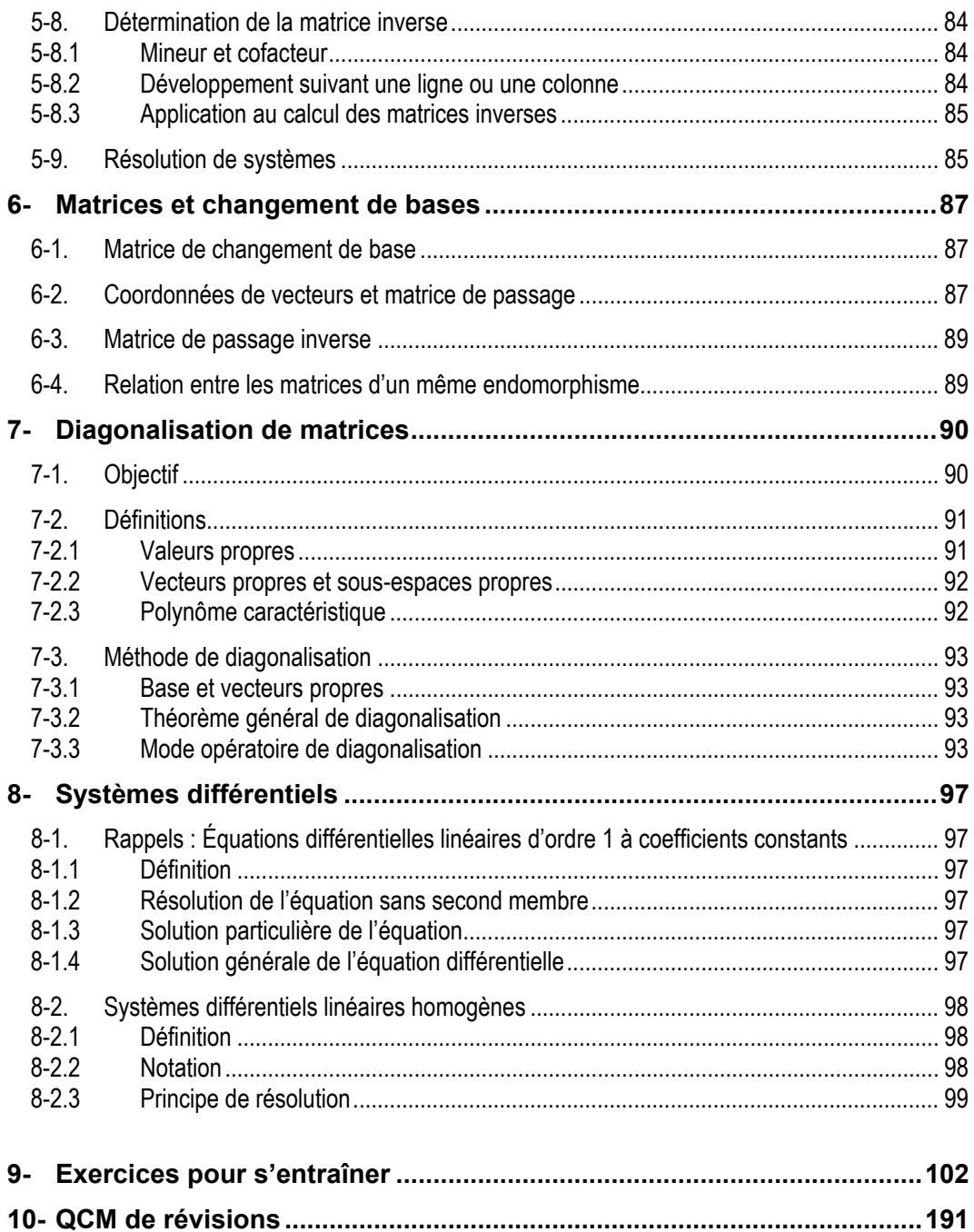

## Rappels de cours Intégrales doubles

### 1- Intégrales doubles

### 1-1. Domaine quarrable

Le plan est muni d'un repère  $(o$  ;  $\vec{i}$  ,  $\vec{j}$  ). On appelle pavé fermé borné de IR<sup>2</sup> tout produit cartésien  $P = I \times I$  où *I* et *I* sont des intervalles de IR.

Soit D un domaine du plan contenu dans le rectangle  $[a, b] \times [c, d]$ . On partage  $[a; b]$  en  $n$  intervalles et on obtient une suite de bornes :

 $a = x_0 < x_1 < x_2 < \ldots < x_n = b$ De même, on partage  $[c : d]$  en  $p$  intervalles et on obtient une suite de bornes :

 $c = y_0 < y_1 < y_2 < \ldots < y_n = d$ 

On note  $A_{n,p}^-$  la somme des aires de tous les pavés  $[x_i : x_{i+1}] \times [y_j : y_{j+1}]$  qui sont entièrement dans D et  $A^+_{n,p}$  la somme des aires de tous les pavés  $[x_i$  ;  $x_{i+1}]\times [y_j$  ;  $y_{j+1}]$  qui ont au moins un point en commun avec  $D$ .

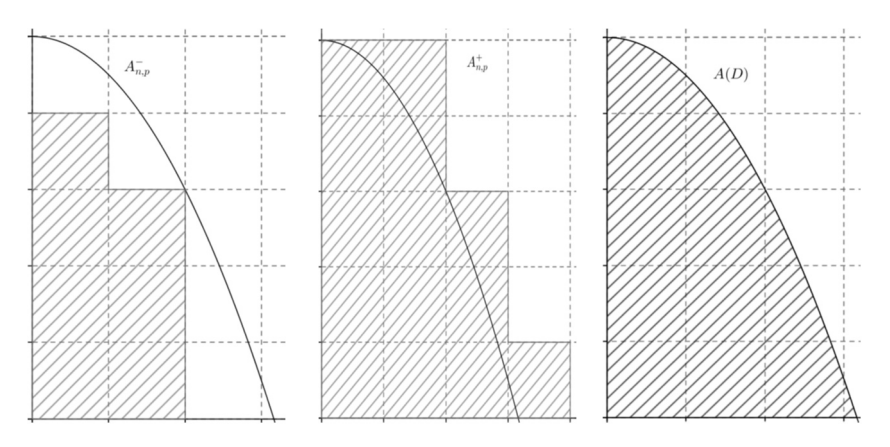

On augmente le nombre de points de partage de sorte que l'aire de chaque pavé tende vers zéro (la longueur de la diagonale des rectangles  $L_{diag}$  tend vers 0).

### **Définition**

On dit que D est quarrable si  $\lim_{L_{diag}\to 0} A^+_{n,p} = \lim_{L_{diag}\to 0} A^-_{n,p}$ 

Cette limite est l'aire du domaine  $D$  et elle est notée :

$$
\iint\limits_D dx\, dy
$$

### 1-2. Notation intégrale – Calcul de l'aire d'un domaine

Si D est un domaine quarrable, son aire est notée  $\iint_D dx. dy$  où  $dx. dy$  représente l'aire d'un élément de surface. Pour calculer cette intégrale double, on utilise une méthode qui permet de la remplacer par deux intégrales simples successives :

$$
\blacktriangleright
$$
 Cas où  $a \leq x \leq b$ :

On suppose que :

- les points de D ont des abscisses x comprises entre  $a$  et  $b : a \le x \le b$ ;
- les points de D ont des ordonnées y qui vérifient  $g_1(x) \le y \le g_2(x)$  où  $g_1$  et  $g_2$  sont des fonctions continues.

On a alors l'égalité suivante :

$$
\iint\limits_{D} dx \, dy = \int\limits_{a}^{b} \left( \int\limits_{g_1(x)}^{g_2(x)} dy \right) dx
$$

 $\rightarrow$  Cas où  $c \leq v \leq d$ : Supposons que :

- les points de D ont des ordonnées  $v$  comprises entre  $c$  et  $d : c \le v \le d$ ;
- e les points de D ont des abscisses x qui vérifient  $h_1(y) \le x \le h_2(y)$  où  $h_1$  et  $h_2$  sont des fonctions continues.

On a alors l'égalité suivante :

$$
\iint\limits_{D} dx \, dy = \int\limits_{c}^{d} \left( \int\limits_{h_1(y)}^{h_2(y)} dx \right) dy
$$

### **Exemple**

Calculer l'aire du domaine D défini par  $\begin{cases} 0 < x < \frac{\pi}{2} \end{cases}$  $\sin x < y < x$ 

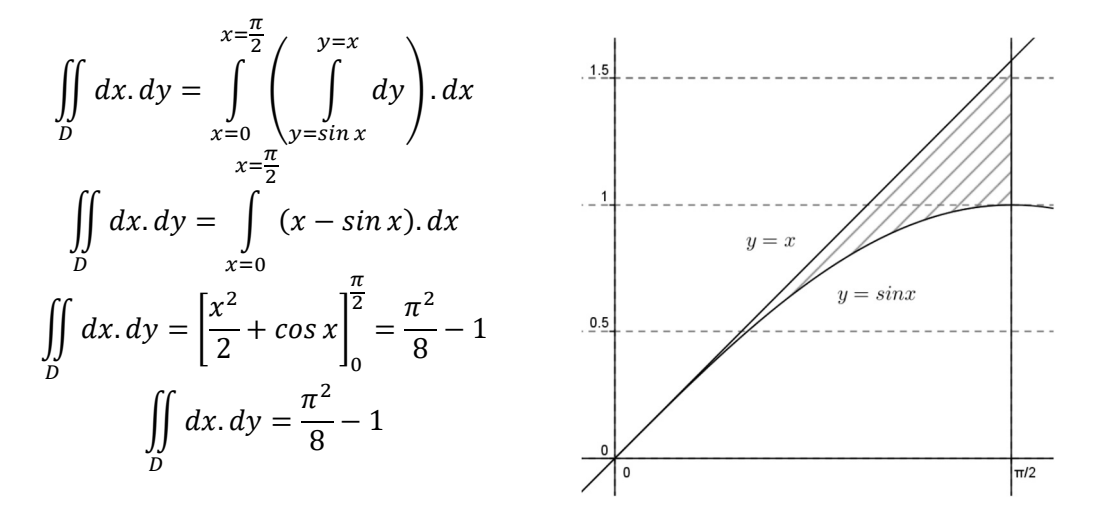

## Exercices pour s'entraîner

### Exercice 1

Représenter graphiquement, dans un repère orthonormé, le domaine suivant puis en déduire son aire.

$$
D = \left\{ (x; y) \in \mathbb{R}^2 / x \ge 0 , y \ge 0 , x + y \le 1 \right\}
$$

### Solution

Il s'agit de représenter l'ensemble des points du domaine D. On a l'équivalence suivante :

$$
x + y \le 1 \Leftrightarrow y \le -x + 1
$$

On représente la droite d'équation  $y = -x + 1$  puis on hachure la partie du plan située en dessous de la droite (puisque  $y \leq -x + 1$ ) telle que les deux autres conditions  $x \geq 0$  et  $y \geq 0$  soient respectées.

La figure ci-dessous représente le domaine  $D$  :

On en déduit l'aire du domaine :

$$
\iint\limits_{D} dx dy = \frac{1}{2}
$$

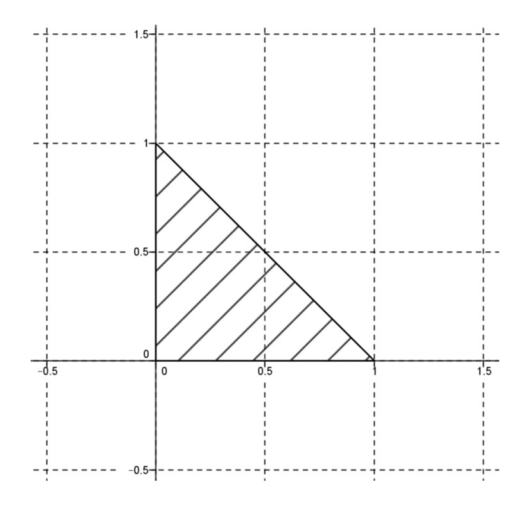

### Exercice 2

Représenter graphiquement, dans un repère orthonormé, le domaine suivant puis en déduire son aire.

$$
D = \left\{ (x; y) \in \mathbb{R}^2 / 0 \le y \le \sqrt{1 - x^2} \right\}
$$

### Solution

On écrit les équivalences suivantes :

$$
\begin{cases} y \ge 0 \\ y \le \sqrt{1 - x^2} \end{cases} \Leftrightarrow \begin{cases} y \ge 0 \\ x^2 + y^2 \le 1 \end{cases}
$$

Le domaine D est l'ensemble des points du demi-disque de centre  $\Omega(0;0)$  et de rayon 1. La figure ci-dessous représente le domaine  $D$  :

On en déduit l'aire du domaine :

$$
\iint\limits_{D} dx dy = \frac{\pi}{2}
$$

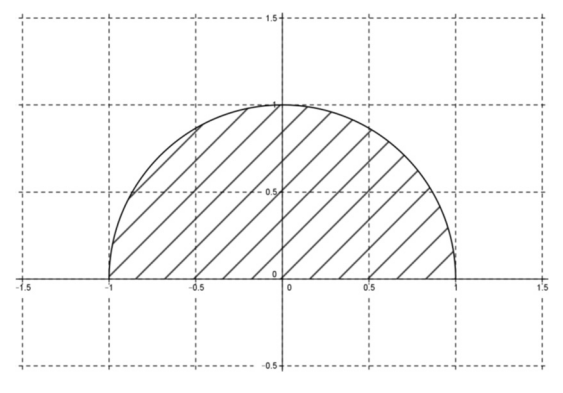

### Exercice 3

Représenter graphiquement, dans un repère orthonormé, le domaine suivant puis en déduire son aire.

$$
D = \{ (x; y) \in \mathbb{R}^2 / 0 \le x^2 + y^2 \le 1 \}
$$

### Solution

L'équation  $x^2 + y^2 = 1$  est l'équation d'un cercle de centre  $\Omega(0;0)$  et de rayon 1. On en déduit que le domaine  $D$  est l'ensemble des points du disque de centre  $O$  et de rayon 1.

La figure ci-dessous représente le domaine  $D$  :

On en déduit l'aire du domaine :

$$
\iint\limits_D dxdy=\pi
$$

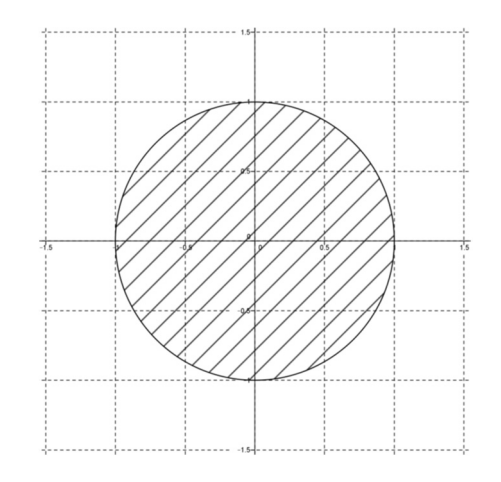

On utilise ce résultat pour calculer l'intégrale  $K$ :

$$
K = \frac{1}{3} \int_{\theta = -\frac{\pi}{2}}^{\theta = \frac{\pi}{2}} \left( \frac{1}{8} \cos 4\theta + \frac{1}{2} \cos 2\theta + \frac{3}{8} \right) \cdot d\theta = \frac{1}{3} \left[ \frac{1}{32} \sin 4\theta + \frac{1}{4} \sin 2\theta + \frac{3}{8} \theta \right]_{\theta = -\frac{\pi}{2}}^{\theta = \frac{\pi}{2}}
$$

$$
K = \frac{\pi}{8}
$$

### Exercice 26

On considère un champ circulaire schématisé par un disque de rayon  $R$  donné. On plante un piquet sur le cercle de rayon  $R$  puis on place un mouton dans ce champ. Ce mouton est attaché au piquet par une corde de longueur  $d$ . Il s'agit de déterminer la longueur  $d$  de la corde, en fonction de  $R$ , pour que le mouton ne broute que la moitié de l'herbe du champ.

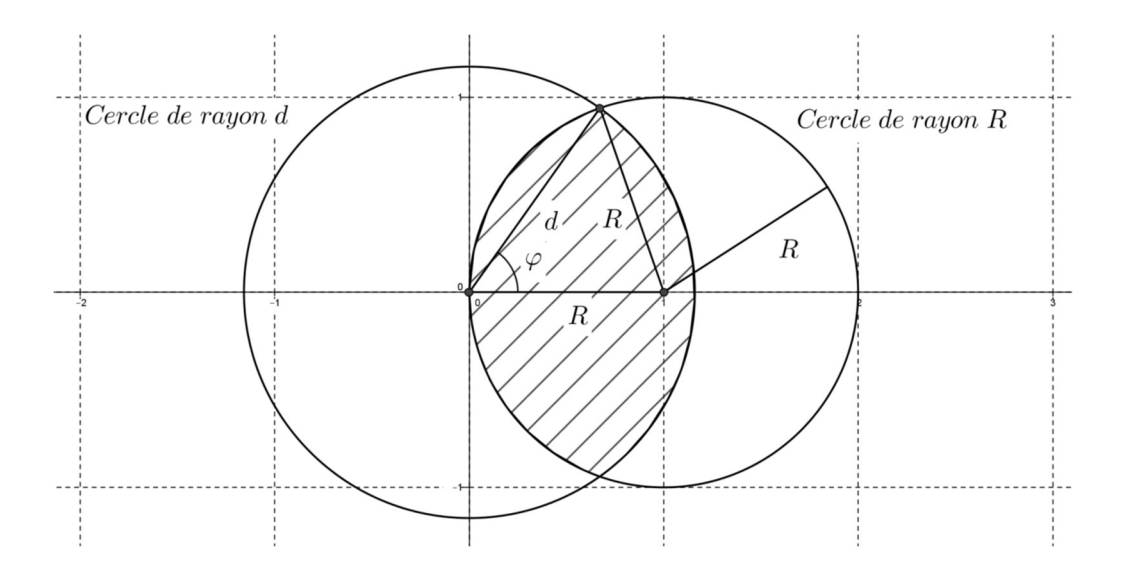

 $1/$  En effectuant le calcul d'une intégrale double, déterminer l'aire broutée  $S$  par le mouton en fonction de  $d$  et de  $R$ .

2/ En posant  $\alpha = \frac{d}{R}$ , déterminer une équation du type :

 $f(\alpha)=0$ 

3/ À l'aide de la calculatrice, déterminer en encadrement d'amplitude  $10^{-6}$  de  $\alpha$ .

Pour cela, saisir la fonction  $f(\alpha)$  dans la calculatrice, puis afficher le tableau de valeurs en faisant varier le pas entre deux valeurs d'abscisses successives.

### Solution

On commence par calculer l'angle  $\varphi$  en utilisant la formule d'Al-Kashi :

$$
R^2 = d^2 + R^2 - 2dR\cos\varphi
$$

d'où :

$$
\varphi = Arccos\left(\frac{d}{2R}\right) = Arccos\left(\frac{\alpha}{2}\right)
$$

$$
S = \iint_{D} dx dy
$$

où le domaine  $D$  est le domaine hachuré sur la figure de l'énoncé.

On effectue le changement de variables suivant :

$$
\begin{cases}\nx = r \cdot \cos \theta \\
y = r \cdot \sin \theta\n\end{cases}
$$

L'image **de la moitié supérieure** du domaine  $D$  est le domaine  $\Delta = \Delta_1 \cup \Delta_2$  avec :

et

$$
\Delta_1 = \{ (r, \theta) / 0 \le r \le d \; ; \; 0 \le \theta \le \varphi \}
$$

$$
\Delta_2 = \{ (r, \theta) / 0 \le r \le 2R \cdot \cos \theta \; ; \; \varphi \le \theta \le \frac{\pi}{2} \}
$$

On calcule le Jacobien :

$$
J(r,\theta) = \begin{vmatrix} \frac{\partial x}{\partial r} & \frac{\partial x}{\partial \theta} \\ \frac{\partial y}{\partial r} & \frac{\partial y}{\partial \theta} \end{vmatrix} = \begin{vmatrix} \cos \theta & -r \sin \theta \\ \sin \theta & r \cos \theta \end{vmatrix} = r
$$

On calcule l'intégrale :

$$
S = \iint\limits_{D} dx dy = 2 \iint\limits_{\Delta} |J(r, \theta)| dr d\theta = 2 \left( \iint\limits_{\Delta_1} r dr d\theta + \iint\limits_{\Delta_2} r dr d\theta \right)
$$

Le coefficient 2 provient du fait que l'on intègre uniquement sur la moitié supérieure.

• On calcule l'intégrale sur le domaine  $\Delta_1$  :

$$
\iint\limits_{\Delta_1} r dr d\theta
$$

### Consignes pour les QCM de révisions en Mathématiques

- 1. **Lisez attentivement chaque question** : Prenez le temps de comprendre ce qui est demandé dans chaque question. Assurez-vous de bien saisir ce qui est recherché avant de sélectionner une réponse.
- 2. **Réfléchissez aux solutions possibles** : Prenez le temps de réfléchir à la manière dont vous pouvez résoudre le problème proposé. Utilisez vos connaissances en Mathématiques pour identifier les différentes approches possibles.
- 3. **Utilisez vos calculs pour vérifier vos réponses** : Si possible, effectuez des calculs pour vérifier votre réponse. Assurez-vous que votre choix est logique et cohérent avec les principes Mathématiques.
- 4. **Revérifiez vos réponses avant de valider** : Avant de valider vos réponses, prenez le temps de relire chaque question et votre sélection. Assurez-vous que vous êtes satisfait de toutes vos réponses.
- 5. **Soyez attentif aux indications spécifiques** : Certains détails dans les questions peuvent fournir des indices sur la manière de résoudre le problème. Soyez attentif à ces indications pour vous guider dans votre réponse.
- 6. **Restez calme et concentré** : Gardez votre calme pendant que vous répondez aux questions. Si vous êtes bloqué sur une question, passez à la suivante et revenez-y plus tard si vous avez le temps.

En suivant ces consignes, vous maximiserez vos chances de répondre correctement à chaque question.

### Une ou plusieurs bonnes réponses

Les questions faisant apparaître le symbole ♣ **ont plusieurs bonnes réponses**. Les autres ont une unique bonne réponse. Indiquer la ou les bonnes réponses en noircissant la case correspondante au stylo à bille noir.

### Pavés numériques

Les résultats numériques doivent être saisis dans des pavés numériques. Voici quelques exemples de réponses :

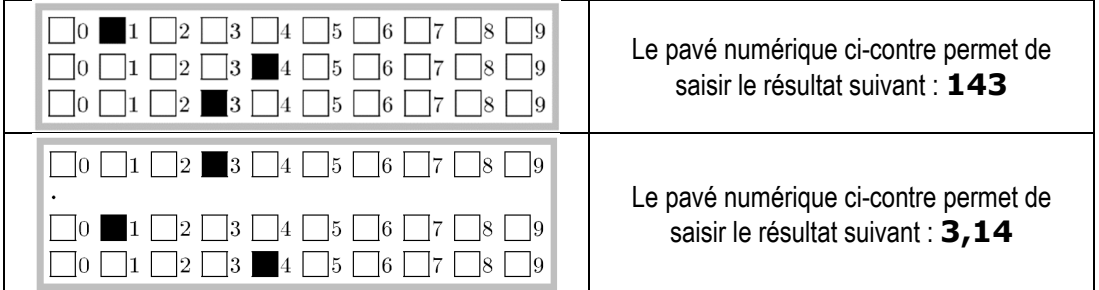

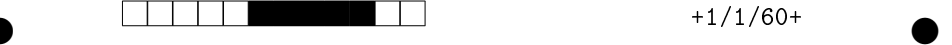

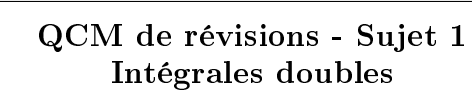

Ce sujet comporte 2 pages numérotées de 1/2 à 2/2. Les questions faisant apparaître le symbole ♣ ont plusieurs bonnes réponses. Les autres ont une unique bonne réponse. L'indiquer sur cette feuille en noircissant la case correspondante au stylo à bille noir. Aucune justification n'est demandée.

**Question 1** Soit  $\mathscr{D}$  le domaine du plan suivant :

 $\mathscr{D} = \{(x, y) \in \mathbb{R}^2 \mid y \ge 0 \; ; \; x - y + 1 \ge 0 \; ; \; x + 2y - 4 \le 0\}$ 

Dessiner au brouillon le domaine  $\mathscr D$  puis calculer son aire en considérant les aires de formes géométriques (un calcul d'intégrale double n'est pas nécessaire ici). Saisir la valeur numérique, arrondie à 10<sup>−</sup><sup>2</sup> , dans le pavé ci-dessous :

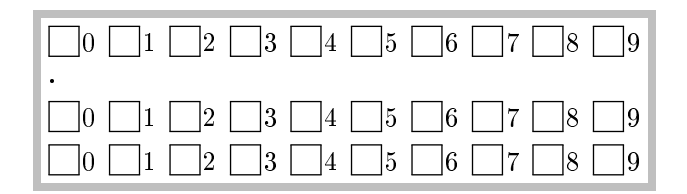

**Question 2** Soit  $J$  l'intégrale double suivante :

$$
J = \int_{x=0}^{x=1} \int_{y=0}^{y=1-x} xy^2 dx dy
$$

Calculer cette intégrale au brouillon puis saisir la valeur numérique, arrondie à 10<sup>−</sup><sup>3</sup> , dans le pavé ci-dessous :

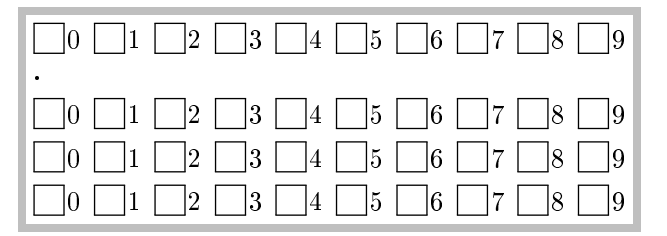

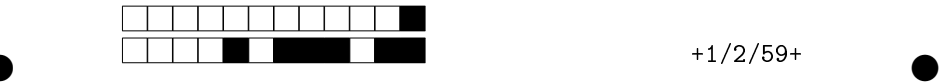

**Question 3** Soit  $K$  l'intégrale double suivante :

$$
K = \iint_{\mathscr{D}} \frac{1}{1 + x^2 + y^2} \, dx \, dy
$$

et  ${\mathscr{D}}$  le domaine du plan suivant :

$$
\mathcal{D} = \left\{ (x, y) \in \mathbb{R}^2 \mid 0 \le x^2 + y^2 \le 1 \right\}
$$

Au brouillon, calculer l'intégrale double  $K$  sur le domaine  ${\mathscr D}$  puis saisir la valeur numérique, arrondie à 10<sup>−</sup><sup>2</sup> , dans le pavé ci-dessous :

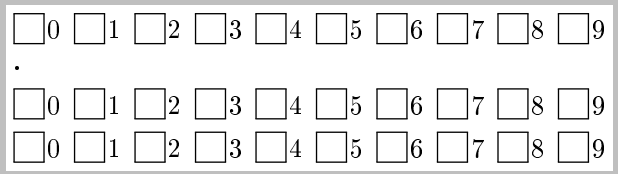

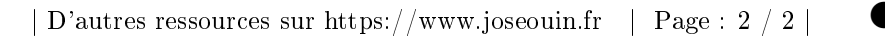

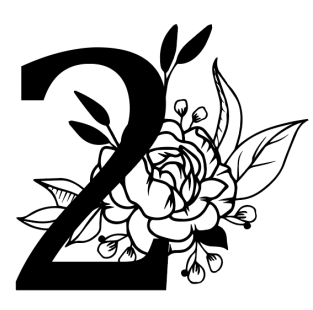

## Deuxième partie

## Algèbre linéaire – Diagonalisation de matrices

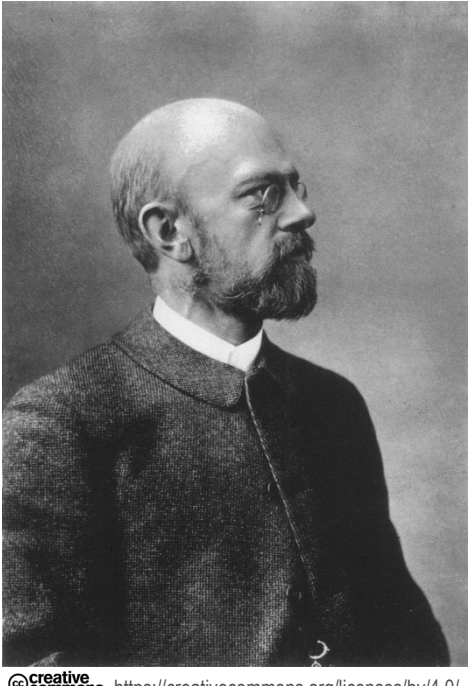

**Commons** https://creativecommons.org/licenses/by/4.0/

avid Hilbert (1862-1943) est l'un des mathématiciens les plus influents de l'histoire des mathématiques. Ses contributions couvrent un large éventail de domaines mathématiques, y compris

l'algèbre linéaire.

Dans le contexte de l'algèbre linéaire, David Hilbert a apporté plusieurs contributions importantes. Voici quelques-unes de ses réalisations notables :

Théorie des espaces vectoriels : David Hilbert a contribué à développer la théorie des espaces vectoriels, en particulier dans le cadre des espaces de Hilbert, qui sont des espaces vectoriels munis d'un produit scalaire.

Transformations linéaires : David Hilbert a également travaillé sur les transformations linéaires, qui sont des applications entre espaces vectoriels préservant la structure linéaire. Ses contributions ont permis de mieux comprendre les propriétés des transformations

linéaires et leur relation avec d'autres concepts mathématiques.

Matrices et diagonalisation : Bien que le concept de diagonalisation de matrices ait été développé par d'autres mathématiciens comme Évariste Galois et Carl Friedrich Gauss, David Hilbert a contribué à formaliser et à étendre ces idées. Il a étudié les propriétés des matrices et a exploré des méthodes pour diagonaliser des matrices, c'est-à-dire les transformer en une forme diagonale plus simple. La diagonalisation de matrices est une technique importante en algèbre linéaire, utilisée dans de nombreux domaines des mathématiques appliquées et de la physique.

En résumé, bien que Hilbert soit surtout connu pour ses travaux en théorie des nombres, en géométrie et en logique mathématique, ses contributions à l'algèbre linéaire ont également été significatives et ont eu un impact durable sur ce domaine des mathématiques.

### **Exemple**

Soit f l'homothétie vectorielle de rapport 5. Pour tout vecteur  $\vec{u}$ , l'image de  $\vec{u}$  par f est égale à :

$$
f(\vec{u}) = 5\,\vec{u}
$$

f est une application linéaire. En effet,  $\forall (u; v) \in E^2$ ,  $\forall (\lambda; \mu) \in IR^2$ :

$$
f(\lambda \cdot \vec{u} + \mu \cdot \vec{v}) = 5.(\lambda \cdot \vec{u} + \mu \cdot \vec{v}) = \lambda.(5\vec{u}) + \mu.(5\vec{v}) = \lambda.f(\vec{u}) + \mu.f(\vec{v})
$$

Finalement :

$$
f(\lambda \cdot \vec{u} + \mu \cdot \vec{v}) = \lambda \cdot f(\vec{u}) + \mu \cdot f(\vec{v})
$$

 $f$  est donc une application linéaire.

### 3-2. Noyau d'une application linéaire

Soit  $f$  un endomorphisme de l'espace vectoriel  $E$ . On appelle noyau de l'endomorphisme  $f$ , noté *Kerf*, l'ensemble contenant tous les vecteurs  $\vec{u}$  de *E* tels que  $f(\vec{u}) = \vec{0}$ :

$$
Ker f = \left\{ \begin{array}{c} \vec{u} \in E / f(\vec{u}) = \vec{0} \end{array} \right\}
$$

### 4- Matrice d'une application linéaire

### 4-1. Définition

Soit  $E$  un espace vectoriel muni d'une base  $B=(\vec{e_1}\,;\vec{e_2}\,;\vec{e_3}\,;\ldots\ldots\ldots;\vec{e_n})$ , et  $f$  un endomorphisme de E défini par les images  $f(\vec{e}_i)$  des vecteurs de B, où j est un entier compris entre 1 et n. Il s'agit de calculer l'image  $f(\vec{v})$  d'un vecteur  $\vec{v}$  par l'endomorphisme f. Pour cela on commence par déterminer la matrice  $A_{f,B}$  représentant l'endomorphisme  $f$  par rapport à la base  $B$ . L'image de n'importe quel vecteur est déterminée à l'aide d'un produit matriciel.

### **Définition**

On appelle matrice de  $f$  par rapport à la base  $B$  le tableau noté entre parenthèses et contenant, en colonnes, les coordonnées des images  $f(\vec{e_j})$  des vecteurs de  $B$  :

$$
A_{f,B} = \begin{pmatrix} a_{11} & a_{12} & \dots & a_{1j} & \dots & a_{1n} \\ a_{21} & a_{22} & \dots & a_{2j} & \dots & a_{2n} \\ \dots & \dots & & & & \\ a_{i1} & a_{i2} & \dots & a_{ij} & \dots & a_{in} \\ \dots & \dots & & & & \\ a_{n1} & a_{n2} & \dots & a_{nj} & \dots & a_{nn} \end{pmatrix}
$$

On dit que  $A_{f,B}$  est une matrice carrée d'ordre  $n$  ( $n$  est la dimension de l'espace vectoriel E).

### **Remarques**

1. Le coefficient  $a_{ij}$  se trouve sur la  $i^{eme}$  ligne et la  $j^{eme}$  colonne.

2. L'image du vecteur  $\vec{e_j}$  s'écrit :  $f(\vec{e_j}) = a_{1j}$ .  $\vec{e_1} + a_{2j}$ .  $\vec{e_2} + ... + a_{ij}$ .  $\vec{e_t} + ... + a_{nj}$ .  $\vec{e_n}$ Les coordonnées du vecteur  $f(\overrightarrow{e_j})$  dans la base  $B$  s'écrivent :  $f(\overrightarrow{e_j})$ ⎝  $\mathsf{L}$  $\left( \begin{array}{c} a_{2j} \\ \vdots \end{array} \right)$  $\check{a}_{1j}$  $a_{ij}$ . .<br>. **.** .  $a_{nj}$ /  $\overline{\phantom{a}}$ ⎞ B

### 4-2. Produit matriciel

Il s'agit de présenter la technique de calcul des images des vecteurs à l'aide d'un produit matriciel. On considère un vecteur  $\vec{v}$  et son image par  $f$  de coordonnées respectives dans la base de dimension  $n, B = (\vec{e}_1; \vec{e}_2; \vec{e}_3; \dots; \vec{e}_n)$ :

$$
\vec{v} \begin{pmatrix} x_1 \\ x_2 \\ \vdots \\ x_i \\ x_n \end{pmatrix} \text{et } f(\vec{v}) \begin{pmatrix} y_1 \\ y_2 \\ \vdots \\ y_i \\ y_n \end{pmatrix}_B
$$

Le vecteur  $\overrightarrow{v}$  s'écrit ainsi :

$$
\overrightarrow{v} = x_1.\overrightarrow{e_1} + x_2.\overrightarrow{e_2} + x_3.\overrightarrow{e_3} + ... + x_n.\overrightarrow{e_n}
$$

On calcule l'image du vecteur  $\vec{v}$  par l'application linéaire  $f$  :

$$
f(\vec{v}) = f(x_1, \vec{e_1} + x_2, \vec{e_2} + x_3, \vec{e_3} + \dots + x_n, \vec{e_n})
$$

$$
f(\vec{v}) = x_1 f(\vec{e_1}) + x_2 f(\vec{e_2}) + x_3 f(\vec{e_3}) + \dots + x_n f(\vec{e_n})
$$

On en déduit l'expression de la  $i^{eme}$  coordonnée  $y_i$  du vecteur  $f(\vec{v})$  :

$$
y_i = x_1 \cdot a_{i1} + x_2 \cdot a_{i2} + \ldots + x_k \cdot a_{ik} + \ldots + x_n \cdot a_{in}
$$

On peut retrouver cette formule en utilisant la matrice  $A_{f,B}$  de l'endomorphisme  $f$  par rapport à la base  $B$  en posant le calcul de la façon suivante :

$$
\begin{pmatrix} y_1 \\ y_2 \\ \vdots \\ y_n \end{pmatrix} = \begin{pmatrix} a_{11} & a_{12} & \cdots & a_{1j} & \cdots & a_{1n} \\ a_{21} & a_{22} & \cdots & a_{2j} & \cdots & a_{2n} \\ \vdots & \vdots & \ddots & \vdots & \vdots & \vdots \\ a_{i1} & a_{i2} & \cdots & a_{ij} & \cdots & a_{in} \\ \vdots & \vdots & \vdots & \ddots & \vdots \\ a_{n1} & a_{n2} & \cdots & a_{nj} & \cdots & a_{nn} \end{pmatrix} \cdot \begin{pmatrix} x_1 \\ x_2 \\ \vdots \\ x_n \end{pmatrix}
$$

Pour obtenir la valeur de  $y_i$  il suffit d'additionner les produits deux à deux des éléments de la  $i^{em}$  ligne de la matrice  $M_{f,B}$  par les éléments de la matrice colonne des coordonnées de  $\overrightarrow{v}$ .

### 5- Calculs avec des matrices

### 5-1. Déterminant d'une matrice

Soit  $M_{f, B}$  la matrice représentant un endomorphisme f par rapport à la base suivante :

$$
B = \left(\vec{e}_1, \vec{e}_2, \vec{e}_3, \ldots, \vec{e}_n\right)
$$

On appelle déterminant de la matrice  $A_{f,B}$  le déterminant, par rapport à la base B, des vecteurs suivants :

$$
f(\vec{e_1}), f(\vec{e_2}), \ldots, f(\vec{e_j}), \ldots, f(\vec{e_n})
$$

On écrit ce déterminant ainsi :

$$
det A_{f,B} = det_B(f(\vec{e_1}) ; f(\vec{e_2}) ; \ldots f((\vec{e_j})) ; \ldots ; f(\vec{e_n}) )
$$

On utilise la notation suivante :

$$
\det A_{f,B} = \begin{vmatrix} a_{11} & a_{12} & \dots & a_{1n} \\ a_{21} & a_{22} & \dots & a_{2n} \\ \dots & \dots & \dots & \dots \\ a_{n1} & a_{n2} & \dots & a_{nn} \end{vmatrix}
$$

Les techniques de calcul d'un déterminant d'ordre  $n$  sont présentées dans la partie relative à la détermination d'une matrice inverse.

### 5-2. Transposée d'une matrice

On appelle matrice transposée de la matrice A, et on note  ${}^tA$ , la matrice dont les coefficients de la  $i^{eme}$  colonne sont les coefficients de la  $i^{eme}$  ligne de A.

Si on note  $a_{ij}$  le coefficient sur la  $i^{eme}$  ligne et la  $j^{eme}$  colonne de A, alors  $a_{ij}$  se trouve sur la  $j^{eme}$ ligne et la  $i^{\text{ème}}$  colonne de la matrice  ${}^tA$ .

**Exemple** 

$$
A = \begin{pmatrix} 2 & -5 & 1 & 3 \\ 4 & 7 & 8 & 2 \\ 3 & 1 & 1 & 6 \\ 4 & 1 & 7 & 9 \end{pmatrix} \text{ et } {}^{t}A = \begin{pmatrix} 2 & 4 & 3 & 4 \\ -5 & 7 & 1 & 1 \\ 1 & 8 & 1 & 7 \\ 3 & 2 & 6 & 9 \end{pmatrix}
$$

### Un exemple de diagonalisation en mécanique des milieux continus

En mécanique des milieux continus, on considère l'état plan des contraintes (en MPa) appliquées en un point M donné. On note la base canonique :  $B = (\vec{e}_1, \vec{e}_2)$ .

On note  $A$  la matrice des contraintes (en MPa). Cette matrice  $A$  a l'expression suivante :

$$
A = \begin{pmatrix} 7 & 36 \\ 36 & 28 \end{pmatrix}
$$

Les contraintes qui s'exercent sur la facette de normale  $\overrightarrow{e_1}$  sont déterminées ainsi :

$$
f(\vec{e_1}) \text{ s'écrit}: \begin{pmatrix} 7 & 36 \\ 36 & 28 \end{pmatrix} \cdot \begin{pmatrix} 1 \\ 0 \end{pmatrix} = \begin{pmatrix} 7 \\ 36 \end{pmatrix}
$$

De même sur la facette de normale  $\vec{e_2}$  :

$$
f(\vec{e_2})
$$
 s'écrit :  $\begin{pmatrix} 7 & 36 \\ 36 & 28 \end{pmatrix} \cdot \begin{pmatrix} 0 \\ 1 \end{pmatrix} = \begin{pmatrix} 36 \\ 28 \end{pmatrix}$ 

Dans cet exemple, on se propose d'effectuer le travail demandé suivant :

1/ Déterminer les contraintes principales  $\sigma_1$  et  $\sigma_1$  avec  $\sigma_1 \geq \sigma_2$ 

En mécanique des milieux continus, les contraintes principales correspondent aux **valeurs propres** de la matrice  $A$ .

2/ Déterminer les directions principales  $\overrightarrow{u_1}$  et  $\overrightarrow{u_2}$ 

On appelle direction principale la normale à la facette sur laquelle s'exerce la contrainte principale. En mécanique des milieux continus, les directions principales correspondent aux **vecteurs propres**.

3/ Déterminer l'angle formé entre la direction principale  $\overrightarrow{u_1}$  et l'axe des abscisses et vérifier que cela correspond bien au schéma suivant :

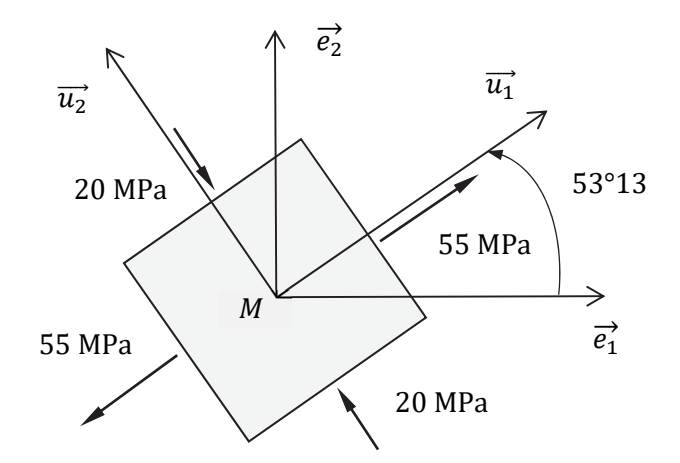

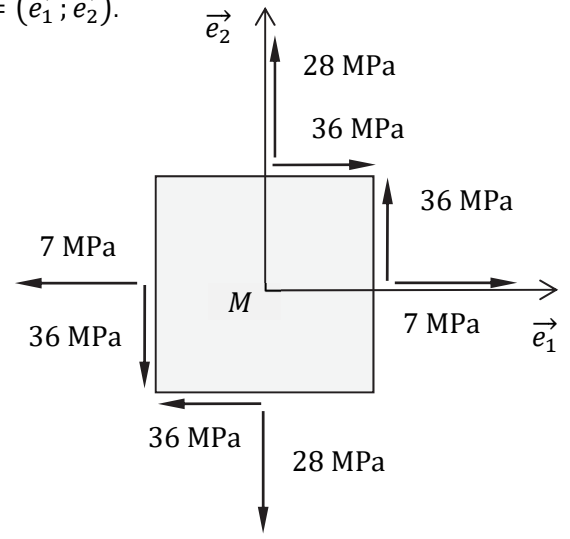

## Exercices pour s'entraîner

### Exercice 1

Préciser, dans chacun des cas suivants, si le vecteur  $\vec{v}$  de IR<sup>3</sup> est une combinaison linéaire des vecteurs  $\overrightarrow{u_i}$ .

1/
$$
\vec{v}
$$
 = (13; -19; 6);  $\vec{u}_1$  = (1; -3; 2);  $\vec{u}_2$  = (-2; 1; 1)  
\n2/ $\vec{v}$  = (9; -4; -1);  $\vec{u}_1$  = (1; -3; 2);  $\vec{u}_2$  = (-2; 1; 1);  $\vec{u}_3$  = (3; 0; -1)  
\n3/ $\vec{v}$  = (0; 1; 1);  $\vec{u}_1$  = (1; -3; 2);  $\vec{u}_2$  = (-2; 1; 1);  $\vec{u}_3$  = (-4; -3; 7)  
\n4/ $\vec{v}$  = (1; 0; -1);  $\vec{u}_1$  = (1; -3; 2);  $\vec{u}_2$  = (-2; 1; 1);  $\vec{u}_3$  = (-4; -3; 7)

### Solution

1/ On écrit l'équivalence suivante :

$$
\overrightarrow{v} = a \overrightarrow{u_1} + b \overrightarrow{u_2} \Leftrightarrow \begin{cases} a - 2b = 13 \\ -3a + b = -19 \Leftrightarrow \begin{cases} a - 2b = 13 \\ 2a + b = 6 \end{cases} \\ 2a + b = 6 \end{cases}
$$

On obtient :  $a = 5$  et  $b = -4$ . On obtient la combinaison linéaire suivante :

$$
\overrightarrow{v} = 5 \overrightarrow{u_1} - 4 \overrightarrow{u_2}
$$

2/ On écrit l'équivalence suivante :

$$
\vec{v} = a \overrightarrow{u_1} + b \overrightarrow{u_2} + c \overrightarrow{u_3} \Leftrightarrow \begin{cases} a - 2b + 3c = 9 \\ -3a + b = -4 \\ 2a + b - c = -1 \end{cases}
$$

On calcule le déterminant :  $\vert$ 1 −2 3 −31 0 2 1 −1  $\vert = -10 \neq 0$ 

On obtient une unique solution :  $a = 1$ ,  $b = -1$  et  $c = 2$ . On obtient la combinaison linéaire suivante :

$$
\overrightarrow{v} = \overrightarrow{u_1} - \overrightarrow{u_2} + 2\overrightarrow{u_3}
$$

3/ On écrit l'équivalence suivante :

$$
\overrightarrow{v} = a \overrightarrow{u_1} + b \overrightarrow{u_2} + c \overrightarrow{u_3} \Leftrightarrow \begin{cases} a - 2b - 4c = 0 \\ -3a + b - 3c = 1 \\ 2a + b + 7c = 1 \end{cases}
$$

On calcule le déterminant :  $\vert$ 1 −2 −4 −3 1 −3 217  $\vert = 0$  Deux cas peuvent se présenter :

- Cas où il n'existe aucune solution ;
- Cas où il existe une infinité de solutions.

On pose  $c = k$ ,  $k \in \mathbb{R}$ , et on détermine les deux autres inconnues  $a$  et  $b$ :

$$
\overrightarrow{u_2} + c \overrightarrow{u_3} \Leftrightarrow \begin{cases} a - 2b = 4k & (1) \\ -3a + b = 1 + 3k \Leftrightarrow \begin{cases} a - 2b = 4k & (1) \\ 2a + b = -1 - 7k & (2) \end{cases}
$$

$$
\vec{v} = a\vec{u_1} + b\vec{u_2} + c\vec{u_3} \Leftrightarrow \begin{cases} a & 2b - 16 \\ -3a + b = 1 + 3k \Leftrightarrow \begin{cases} a & 2b - 16 \\ 2a + b = -1 - 7k \end{cases} \end{cases} (2)
$$
  

$$
2a + b = 1 - 7k \t(3)
$$

Les équations (2) et (3) permettent d'affirmer qu'il n'existe aucune solution.

4/ On écrit l'équivalence suivante :

$$
\overrightarrow{v} = a \overrightarrow{u_1} + b \overrightarrow{u_2} + c \overrightarrow{u_3} \Leftrightarrow \begin{cases} a - 2b - 4c = 1 \\ -3a + b - 3c = 0 \\ 2a + b + 7c = -1 \end{cases}
$$

On calcule le déterminant :  $\vert$ 1 −2 −4 −3 1 −3 217  $\vert = 0$ 

Deux cas peuvent se présenter :

- Cas où il n'existe aucune solution ;
- Cas où il existe une infinité de solutions.

On pose  $c = k$ ,  $k \in \mathbb{R}$ , et on détermine les deux autres inconnues  $a$  et  $b$ :

$$
\overrightarrow{v} = a \overrightarrow{u_1} + b \overrightarrow{u_2} + c \overrightarrow{u_3} \Leftrightarrow \begin{cases} a - 2b = 1 + 4k \\ -3a + b = 3k \\ 2a + b = -1 - 7k \end{cases} \Leftrightarrow \begin{cases} a = -\frac{1}{5} - 2k \\ b = -\frac{3}{5} - 3k \end{cases}; k \in \mathbb{R}.
$$

Il existe une infinité de solutions. Par exemple, pour  $k=\frac{1}{5}$ :

$$
\overrightarrow{v}=-\frac{3}{5}\overrightarrow{u_1}-\frac{6}{5}\overrightarrow{u_2}+\frac{1}{5}\overrightarrow{u_3}
$$

#### **Remarque :**

Les exercices 3/ et 4/ permettent de mettre en évidence les deux cas possibles lorsque le déterminant est égal à 0.

$$
P_{B \to D} = \begin{pmatrix} -5/2 & 3/2 & 1/2 \\ 11 & -6 & -2 \\ -3/2 & 19/2 & 7/2 \end{pmatrix}
$$

5/ On en déduit les coordonnées des vecteurs de la base  $D$  exprimés dans la base  $B$  :

$$
\vec{v}_1\begin{pmatrix} -5/2 \\ 11 \\ -3/2 \end{pmatrix}_B
$$
,  $\vec{v}_2\begin{pmatrix} 3/2 \\ -6 \\ 19/2 \end{pmatrix}_B$  et  $\vec{v}_3\begin{pmatrix} 1/2 \\ -2 \\ 7/2 \end{pmatrix}_B$ 

### Exercice 18

Soit E un espace vectoriel muni d'une base  $B=(\vec{e_1}; \vec{e_2}; \vec{e_3})$ . On donne les coordonnées des vecteurs suivants :

$$
\overrightarrow{u_1} \begin{pmatrix} 1 \\ 2 \\ 1 \end{pmatrix}_B, \ \overrightarrow{u_2} \begin{pmatrix} 4 \\ 3 \\ 1 \end{pmatrix}_B, \ \overrightarrow{u_3} \begin{pmatrix} -3 \\ 1 \\ 1 \end{pmatrix}_B \text{ et } \overrightarrow{v_1} \begin{pmatrix} 1 \\ 4 \\ 4 \end{pmatrix}_B
$$

1/ Montrer que la famille  $C = (\overrightarrow{u_1}$  ;  $\overrightarrow{u_2}$  ;  $\overrightarrow{u_3})$  est une base de  $E$ .

2/ Déterminer la matrice de passage  $P_{B\rightarrow C}$  de la base B à la base C.

3/ Déterminer la valeur du coefficient  $\alpha$  de la matrice de passage de la base  $\mathcal C$  à la base  $\mathcal B$  :

$$
P_{C \to B} = \begin{pmatrix} 2 & -7 & 13 \\ -1 & 4 & -7 \\ -1 & \alpha & -5 \end{pmatrix}
$$

4/ Déterminer les coordonnées du vecteur  $\overrightarrow{v_1}$  dans la base  $\mathit{C}$  .

5/ On donne les coordonnées du vecteur  $\overrightarrow{v_2}$  dans la base  $c$  :  $\overrightarrow{v_2}\Big(\frac{1}{1}$ 1 0 ൱ C

Déterminer les coordonnées du vecteur  $\overrightarrow{v_2}$  dans la base  $B$ .

#### Solution

1/ On calcule le déterminant suivant :

$$
D = \begin{vmatrix} 1 & 4 & -3 \\ 2 & 3 & 1 \\ 1 & 1 & 1 \end{vmatrix} = 1(2) - 2(7) + 1(13) = 1
$$

 $D \neq 0$  donc la famille  $\mathcal{C} = (\overrightarrow{u_1}; \overrightarrow{u_2}; \overrightarrow{u_3})$  est une base de  $E$ .

On effectue le calcul matriciel suivant :

$$
A^{7} = P \times D^{7} \times P^{-1} = 4^{6} \begin{pmatrix} 1 & 2 & 1 \\ 0 & -1 & 1 \\ -1 & 0 & 1 \end{pmatrix} \cdot \begin{pmatrix} -1 & 0 & 0 \\ 0 & 0 & 0 \\ 0 & 0 & 1 \end{pmatrix} \cdot \begin{pmatrix} 1 & 2 & -3 \\ 1 & -2 & 1 \\ 1 & 2 & 1 \end{pmatrix}
$$

$$
A^{7} = P \times D^{7} \times P^{-1} = 4^{6} \begin{pmatrix} 1 & 2 & 1 \\ 0 & -1 & 1 \\ -1 & 0 & 1 \end{pmatrix} \cdot \begin{pmatrix} -1 & -2 & 3 \\ 0 & 0 & 0 \\ 1 & 2 & 1 \end{pmatrix}
$$

On obtient :

$$
A^7 = 4^6 \begin{pmatrix} 0 & 0 & 4 \\ 1 & 2 & 1 \\ 2 & 4 & -2 \end{pmatrix}
$$

### Exercice 27

On considère un endomorphisme  $f$  de l'espace vectoriel  $E$ , représenté par la matrice  $A$  par rapport à une base  $B$  de  $E$ . La matrice  $A$  est la suivante :

$$
A = \begin{pmatrix} 1 & -1 & -1 \\ -1 & 1 & -1 \\ -1 & -1 & 1 \end{pmatrix}
$$

1. Déterminer le polynôme caractéristique de  $f$ .

2. Montrer que la matrice  $A$  est diagonalisable et la diagonaliser.

3. Déterminer la matrice de passage P de la base B à la base  $C = (\overrightarrow{v_1}; \overrightarrow{v_2}; \overrightarrow{v_3})$  constituée de vecteurs propres (on choisira des vecteurs propres ayant des abscisses égales à 1).

4. Calculer la matrice inverse  $P^{-1}$ .

5. Vérifier les égalités suivantes :

$$
D = P^{-1} \times A \times P \text{ et } A = P \times D \times P^{-1}
$$

#### Solution

1/ On détermine le polynôme caractéristique  $P(\lambda)$  :

$$
P(\lambda) = \begin{vmatrix} 1 - \lambda & -1 & -1 \\ -1 & 1 - \lambda & -1 \\ -1 & -1 & 1 - \lambda \end{vmatrix}
$$

On effectue les combinaisons linéaires suivantes :

$$
\begin{vmatrix} 1 - C_3 \ -C_1 \end{vmatrix} = \begin{vmatrix} 1 - \lambda & -1 & -1 \\ -1 & 1 - \lambda & -1 \\ -1 & -1 & 1 - \lambda \end{vmatrix} = \begin{vmatrix} 2 - \lambda & -1 & -1 \\ 0 & 1 - \lambda & -1 \\ -2 + \lambda & -1 & 1 - \lambda \end{vmatrix}
$$

**Étape (2)**

On détermine les solutions du problème initial en utilisant la relation suivante :

$$
X = P_{B \to C} \times Y \text{ avec } Y = \begin{pmatrix} y_1(t) \\ y_2(t) \\ y_3(t) \end{pmatrix}
$$

$$
\begin{pmatrix} x_1(t) \\ x_2(t) \\ x_3(t) \end{pmatrix} = \begin{pmatrix} 0 & 1 & 1 \\ 1 & 0 & 1 \\ 1 & 1 & 0 \end{pmatrix} \cdot \begin{pmatrix} y_1(t) \\ y_2(t) \\ y_3(t) \end{pmatrix}
$$

On obtient :

$$
\begin{pmatrix} x_1(t) \\ x_2(t) \\ x_3(t) \end{pmatrix} = \begin{pmatrix} y_2(t) + y_3(t) \\ y_1(t) + y_3(t) \\ y_1(t) + y_2(t) \end{pmatrix}
$$

$$
\begin{pmatrix} x_1(t) \\ x_2(t) \\ x_3(t) \end{pmatrix} = \begin{pmatrix} k_2 \cdot e^{4t} + 2k_3 \cdot t \cdot e^{4t} + k_3 \cdot e^{4t} \\ k_1 \cdot e^{6t} + k_3 \cdot e^{4t} \\ k_1 \cdot e^{6t} + k_2 \cdot e^{4t} + 2k_3 \cdot t \cdot e^{4t} \end{pmatrix} \text{avec } k_1, k_2, k_3 \in \text{IR.}
$$

### Exercice 33

On considère un système hydraulique constitué de deux réservoirs comme indiqué sur la figure ci-après. On souhaite étudier l'évolution, en fonction du temps t, des masses de chlore  $M_1(t)$  et  $M_2(t)$ , en g, présentes dans les réservoirs  $R_1$  et  $R_2$ . Le réservoir  $R_1$  est alimenté par une eau non chlorée avec un débit de 5 m<sup>3</sup>. s<sup> $-1$ </sup>.

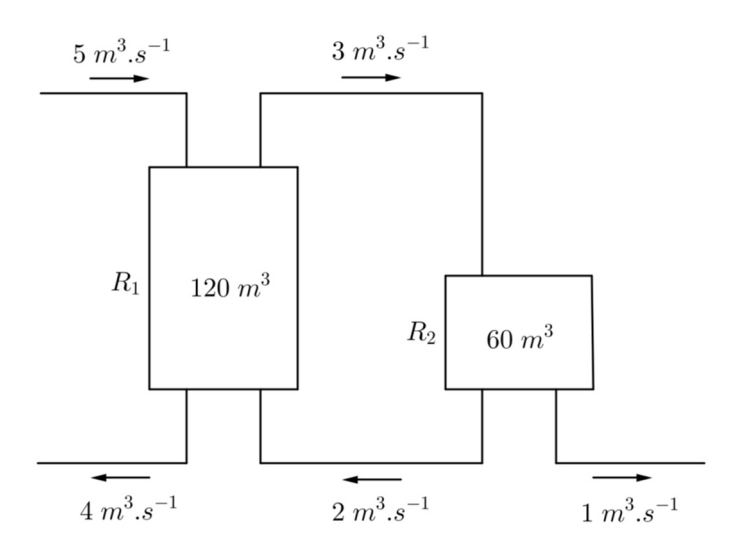

### Consignes pour les QCM de révisions en Mathématiques

- 1. **Lisez attentivement chaque question** : Prenez le temps de comprendre ce qui est demandé dans chaque question. Assurez-vous de bien saisir ce qui est recherché avant de sélectionner une réponse.
- 2. **Réfléchissez aux solutions possibles** : Prenez le temps de réfléchir à la manière dont vous pouvez résoudre le problème proposé. Utilisez vos connaissances en Mathématiques pour identifier les différentes approches possibles.
- 3. **Utilisez vos calculs pour vérifier vos réponses** : Si possible, effectuez des calculs pour vérifier votre réponse. Assurez-vous que votre choix est logique et cohérent avec les principes Mathématiques.
- 4. **Revérifiez vos réponses avant de valider** : Avant de valider vos réponses, prenez le temps de relire chaque question et votre sélection. Assurez-vous que vous êtes satisfait de toutes vos réponses.
- 5. **Soyez attentif aux indications spécifiques** : Certains détails dans les questions peuvent fournir des indices sur la manière de résoudre le problème. Soyez attentif à ces indications pour vous guider dans votre réponse.
- 6. **Restez calme et concentré** : Gardez votre calme pendant que vous répondez aux questions. Si vous êtes bloqué sur une question, passez à la suivante et revenez-y plus tard si vous avez le temps.

En suivant ces consignes, vous maximiserez vos chances de répondre correctement à chaque question.

### Une ou plusieurs bonnes réponses

Les questions faisant apparaître le symbole ♣ **ont plusieurs bonnes réponses**. Les autres ont une unique bonne réponse. Indiquer la ou les bonnes réponses en noircissant la case correspondante au stylo à bille noir.

### Pavés numériques

Les résultats numériques doivent être saisis dans des pavés numériques. Voici quelques exemples de réponses :

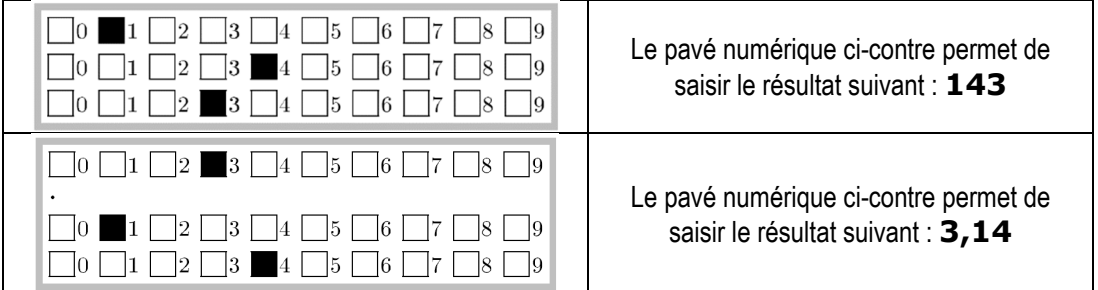

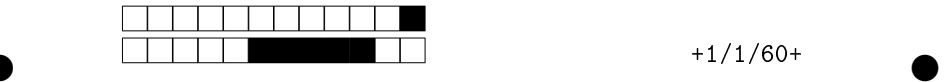

### QCM de révisions - Sujet 1 Algèbre linéaire - Diagonalisation de matrices

Ce sujet comporte 2 pages numérotées de 1/2 à 2/2. Les questions faisant apparaître le symbole ♣ ont plusieurs bonnes réponses. Les autres ont une unique bonne réponse. L'indiquer sur cette feuille en noircissant la case correspondante au stylo à bille noir. Aucune justification n'est demandée.

**Question 1** Soit la matrice 
$$
A = \begin{pmatrix} 1 & 2 & -1 \ -9 & 1 & 3 \ -1 & -6 & -9 \end{pmatrix}
$$
 et le vecteur  $X = \begin{pmatrix} -1 \ -7 \ -9 \end{pmatrix}$ . Quel est le résultat de la multiplication  $AX$ ?  
\n
$$
\begin{bmatrix} -6 \ 43 \ -122 \end{bmatrix} \qquad \qquad \begin{pmatrix} 22 \ -25 \ 40 \end{pmatrix} \qquad \qquad \begin{pmatrix} -6 \ -25 \ 124 \end{pmatrix} \qquad \qquad \begin{pmatrix} -24 \ -11 \ 124 \end{pmatrix}
$$

Question 2 Dans un espace vectoriel E, on donne les vecteurs suivants exprimés dans une base  $B = (\vec{i}, \vec{j}, \vec{k}) : \vec{u}(1; 2; 0), \vec{v}(0; 5; 2)$  et  $\vec{w}(a; -4; -4)$ . Pour une certaine valeur de  $a$  ( $0 \le a \le 9$ ), les vecteurs  $\overrightarrow{u}$ ,  $\overrightarrow{v}$  et  $\overrightarrow{w}$  appartiennent au même plan vectoriel. Déterminer cette valeur de a :

$$
\Box 0 \Box 1 \Box 2 \Box 3 \Box 4 \Box 5 \Box 6 \Box 7 \Box 8 \Box 9
$$

**Question 3** L'espace vectoriel E est muni d'une base  $B = (\overrightarrow{i}, \overrightarrow{j}, \overrightarrow{k})$ . On note  $C = (\vec{u}, \vec{v}, \vec{w})$  une autre base de E avec :  $\vec{u}(-1;-1; 1), \vec{v}(-1; 2; -1)$ et  $\vec{w}(2; -1; 1)$  exprimés dans la base B. On donne les coordonnées du vecteur  $\overrightarrow{n}$ (-6; −3; 3) dans la base B. Dans la base C, les coordonnées de ce vecteur sont :  $\overrightarrow{n}(a; 0; -1)$  Déterminer la valeur de  $a (0 \le a \le 9)$  :

 $|0|$   $|1|$   $|2|$   $|3|$   $|4|$   $|5|$   $|6|$   $|7|$ 

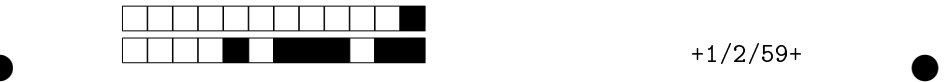

**Question 4** L'espace vectoriel E est muni d'une base  $B = (\overrightarrow{i}, \overrightarrow{j}, \overrightarrow{k})$ . On note  $C = (\vec{u}, \vec{v}, \vec{w})$  une autre base de E avec :  $\vec{u}(-1;-1; 1), \vec{v}(-1; 2; -1)$ et  $\vec{w}(2; -1; 1)$  exprimés dans la base B. On donne les coordonnées du vecteur  $\overrightarrow{n}(1; 1; 5)$  dans la base C. Dans la base B, les coordonnées de ce vecteur sont :  $\overrightarrow{n}(a;b;c)$  Déterminer la valeur de  $a$   $(0 \le a \le 9)$  :

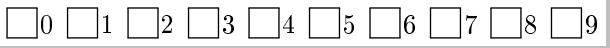

**Question 5** On considère la matrice  $A =$  $\sqrt{ }$  $\mathcal{L}$ 1 0 0 0 0 1 0 0 0  $\setminus$ . La matrice <sup>A</sup> <sup>a</sup> 2 valeurs propres distinctes. FAUX | VRAI | On ne peut pas savoir **Question 6** On considère la matrice  $A =$  $\sqrt{ }$  $\mathcal{L}$ 1 0 0 0 0 1 0 0 0  $\setminus$ . La matrice <sup>A</sup> est

diagonalisable.

FAUX VRAI On ne peut pas savoir

**Question 7** On considère la matrice  $A =$  $\sqrt{ }$  $\mathcal{L}$  $5 -3 2$ 6 −4 4 4 −4 5  $\setminus$ . En faisant peu de calculs, déterminer la valeur de a telle que le vecteur  $\vec{v}(a; 2; 2)$  soit un vecteur propre du sous-espace propre associé à la valeur propre  $\lambda = 3$ .

$$
\Box \quad a=1 \qquad \Box \quad a=\underline{2} \qquad \Box \quad a=0 \qquad \Box \quad a=-1
$$

Cet ouvrage a été achevé en mai 2024 Dépôt légal : mai 2024 Déposé auprès de la BnF (Bibliothèque Nationale de France)